**RATIONAL EXPONENTS** A rational exponent does not have to be of the form  $\frac{1}{n}$ . Other rational numbers such as  $\frac{3}{2}$  and  $-\frac{1}{2}$  can also be used as exponents. Two properties of rational exponents are shown below.

**KEY CONCEPT For Your Notebook**

## **Rational Exponents**

Let  $a^{1/n}$  be an *n*th root of *a*, and let *m* be a positive integer.

1

$$
a^{m/n} = (a^{1/n})^m = (\sqrt[n]{a})^m
$$

$$
a^{-m/n} = \frac{1}{a^{m/n}} = \frac{1}{(a^{1/n})^m} = \frac{1}{(\sqrt[n]{a})^m}
$$

$$
a^{-m/n} = \frac{1}{a^{m/n}} = \frac{1}{(a^{1/n})^m} = \frac{1}{(\sqrt[n]{a})^m}, a \neq 0
$$

## **EXAMPLE 2 Evaluate expressions with rational exponents**

**Evaluate** (a)  $16^{3/2}$  and (b)  $32^{-3/5}$ .

## **Solution**

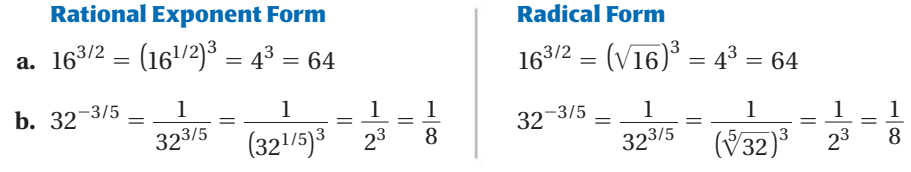

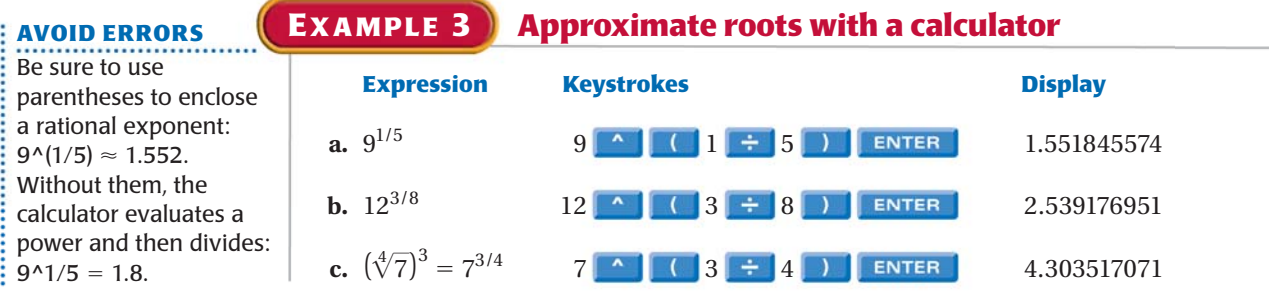

**GUIDED PRACTICE** for Examples 1, 2, and 3 **Find the indicated real** *n***th root(s) of** *a***. 1.**  $n = 4, a = 625$ <br>**2.**  $n = 6, a = 64$ **3.**  $n = 3, a = -64$  **4.**  $n = 5, a = 243$ **Evaluate the expression without using a calculator. 5.**  $4^{5/2}$  **6.**  $9^{-1/2}$  **7.**  $81^{3/4}$  **8.**  $1^{7/8}$ **Evaluate the expression using a calculator. Round the result to two decimal places when appropriate. 9.**  $4^{2/5}$  **10.**  $64^{-2/3}$  **11.**  $(\sqrt[4]{16})^5$  **12.**  $(\sqrt[3]{-30})^2$